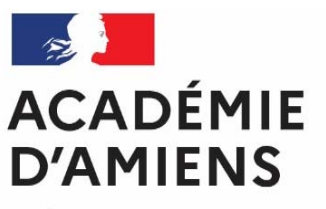

Liberté Égalité Fraternité

### **Retard à l'allumage !**

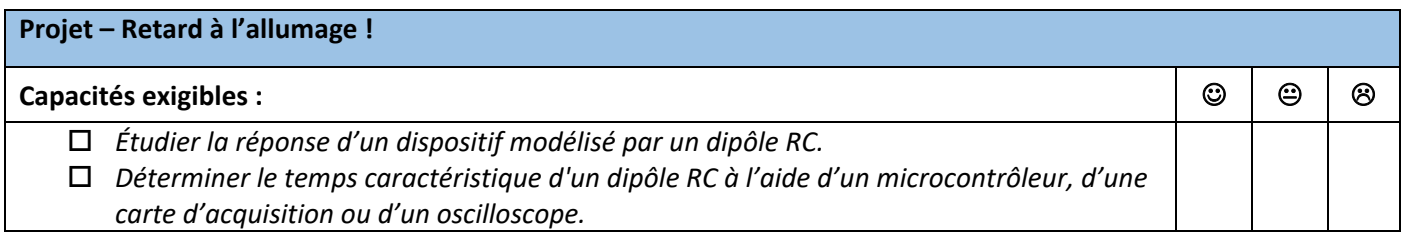

*On retrouve les dipôles RC dans de nombreux circuits. Ils permettent par exemple de retarder l'extinction d'une lampe et servent par exemple de « temporisateur ».* 

http://www.doritique.fr/Articles/View\_Article.php?num\_article=97

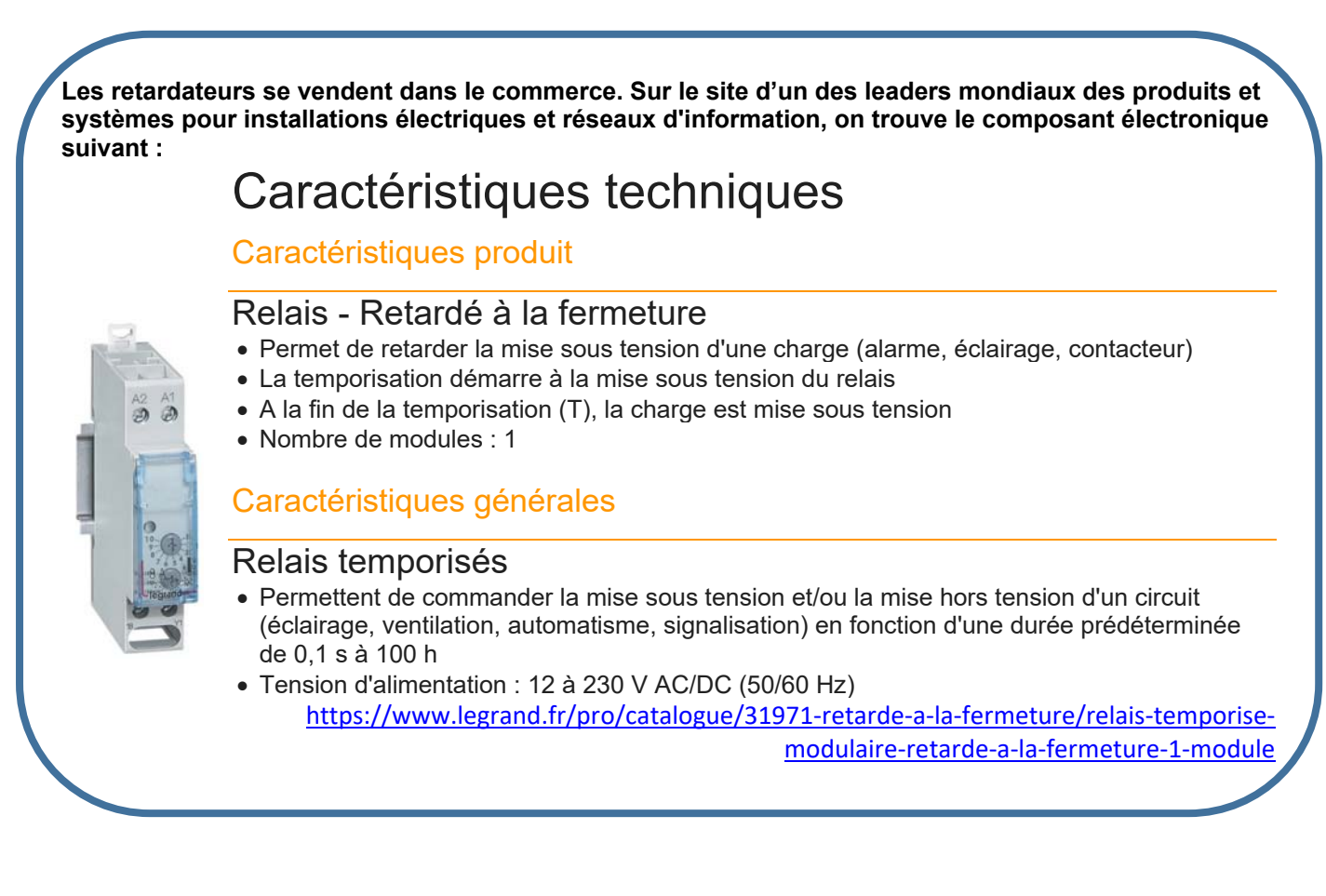

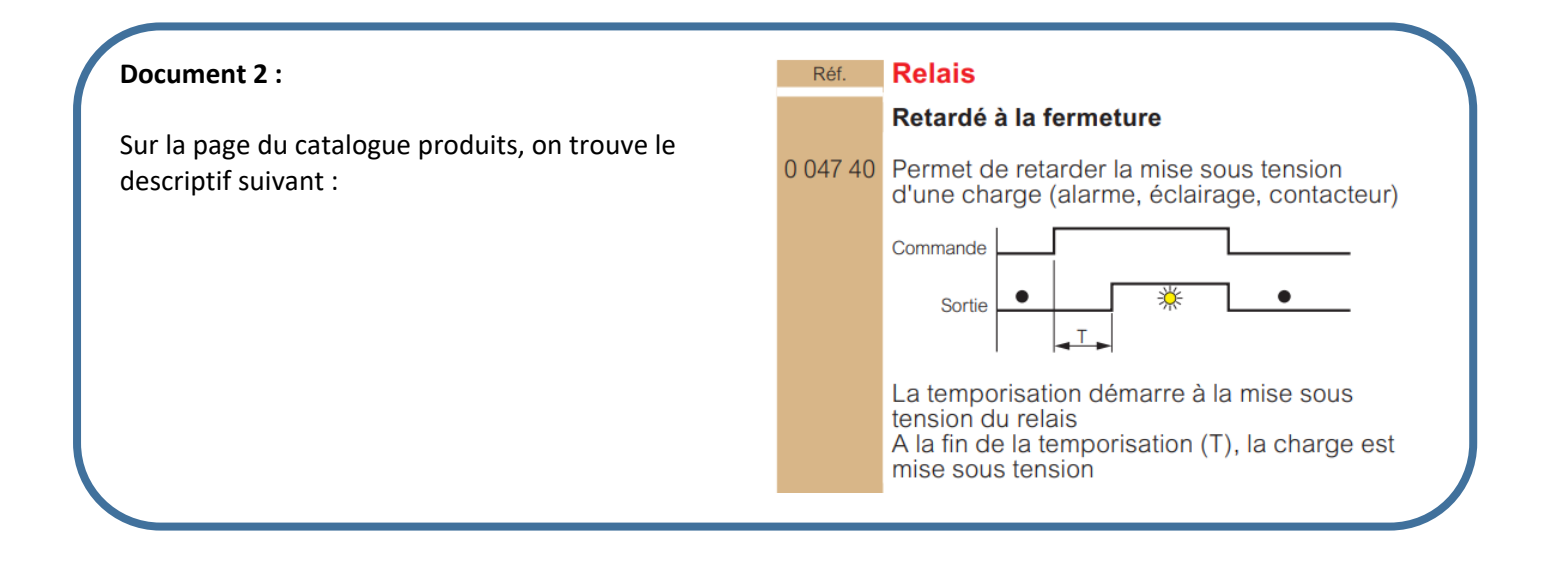

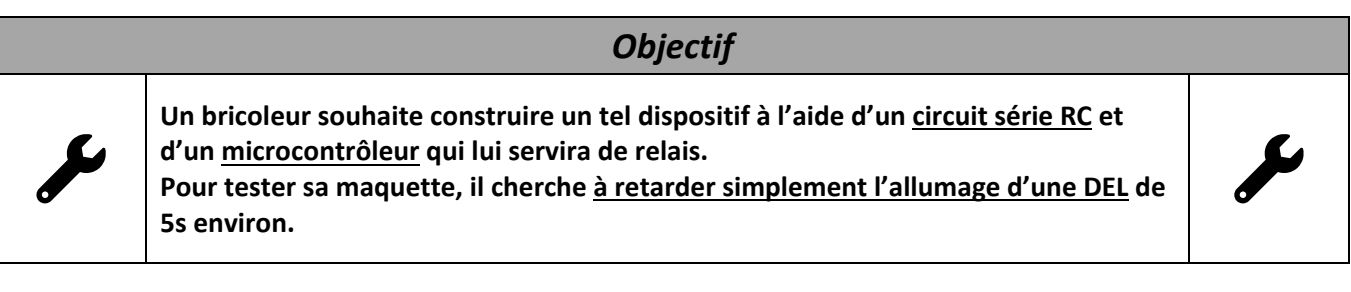

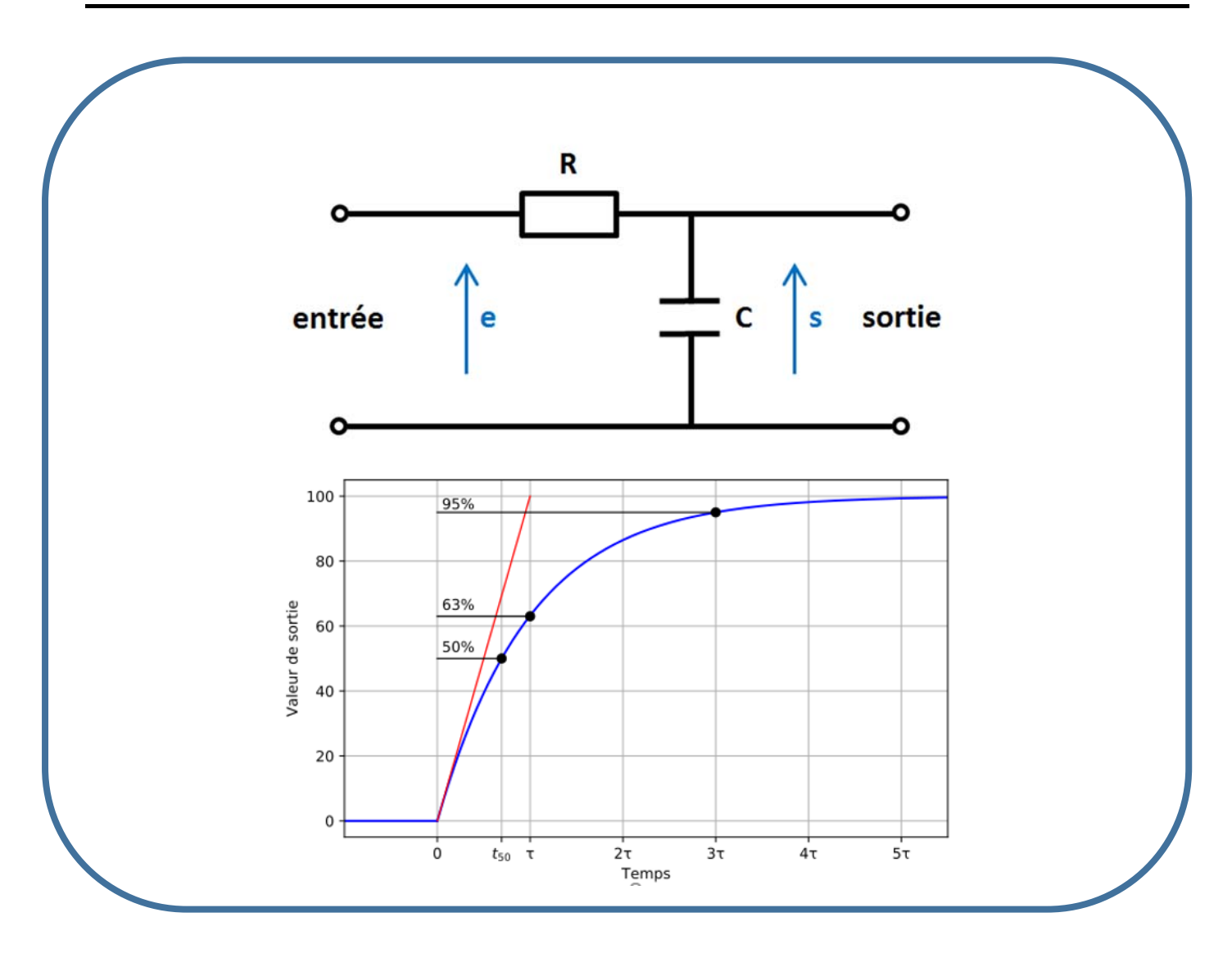

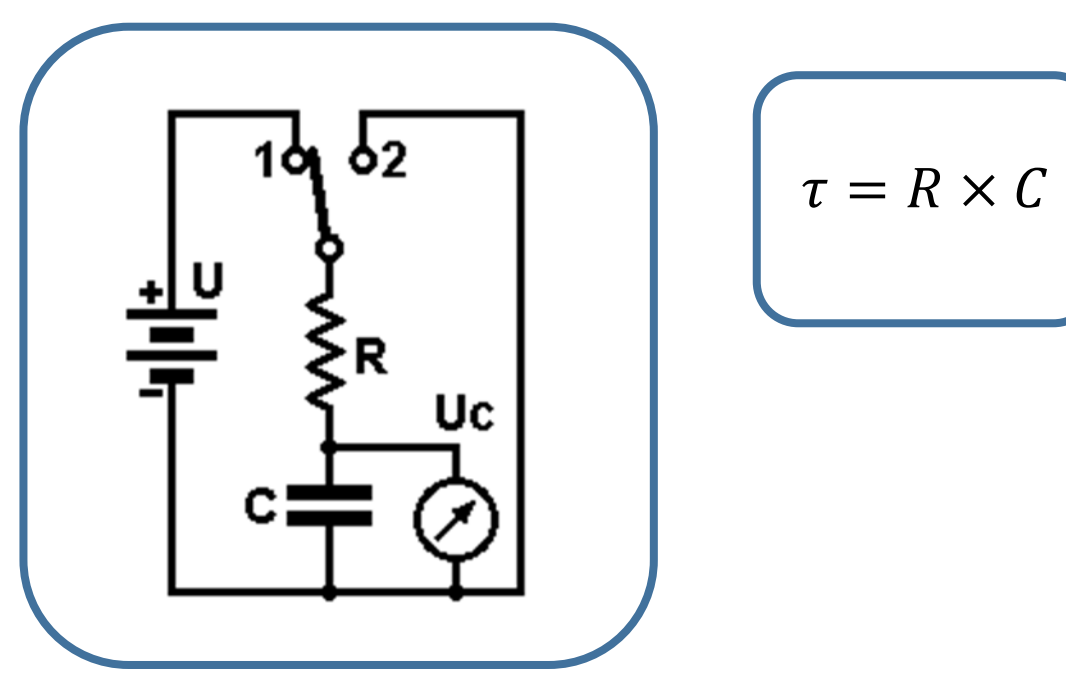

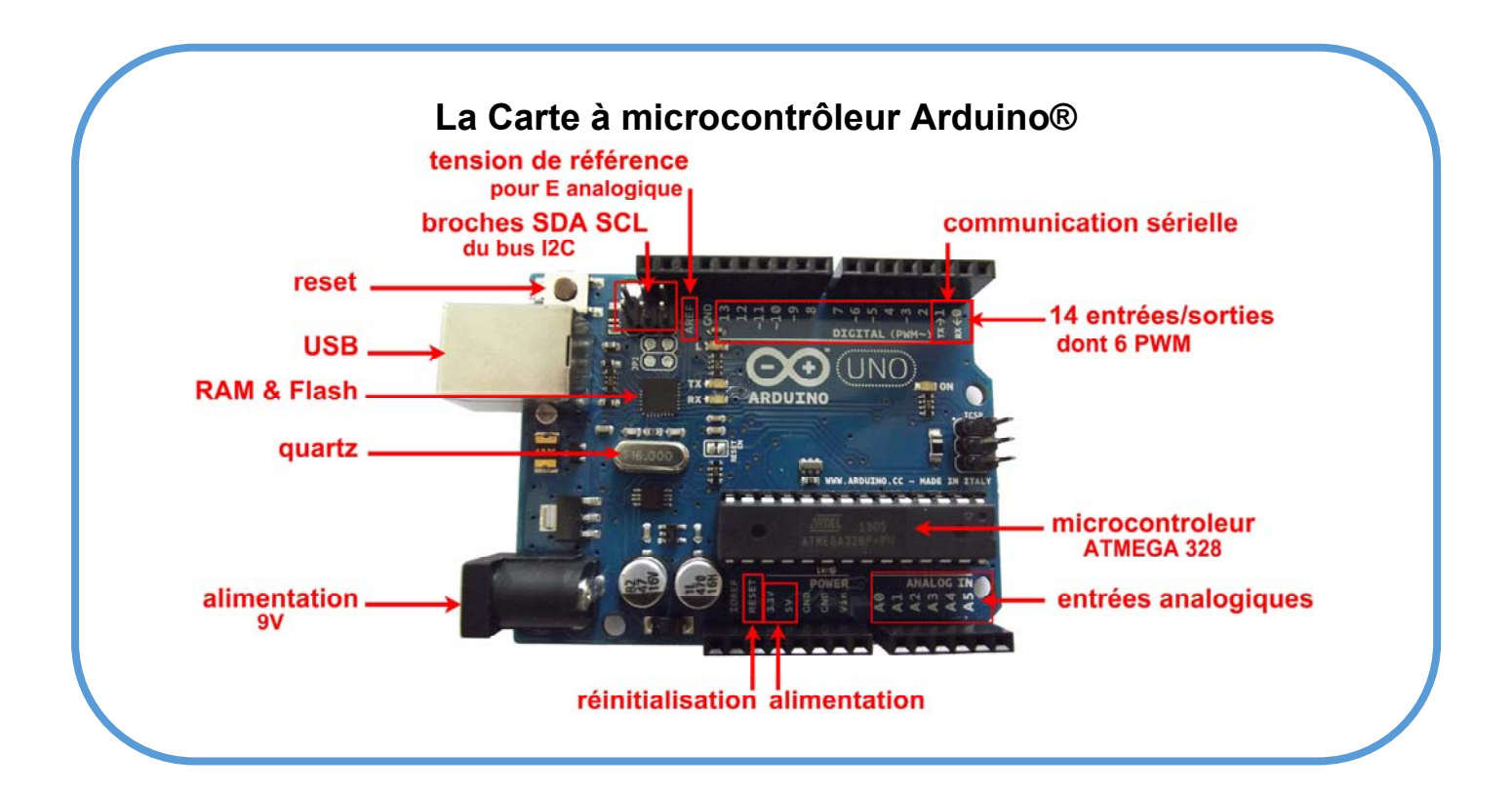

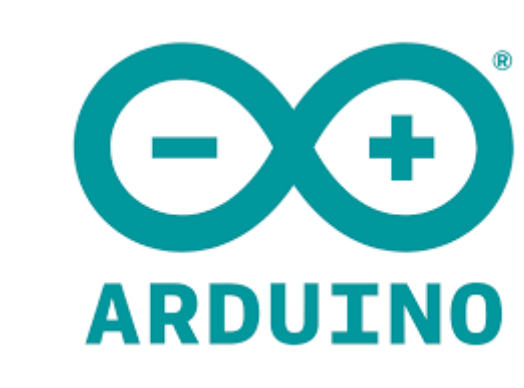

## pinMode()

Configures the specified pin to behave either as an input or an output. **Used in a setup function.**

#### **Syntax**

pinMode(pin, mode)

pin: the Arduino pin number to set the mode of. mode: INPUT, OUTPUT

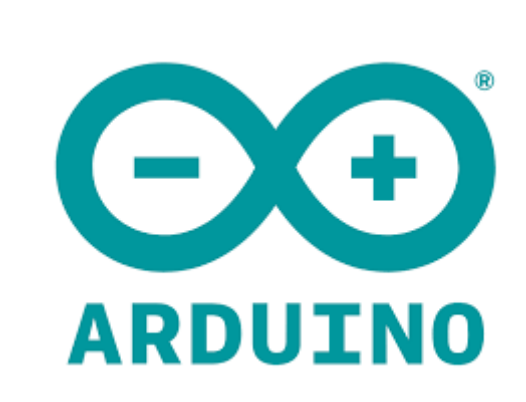

### setup()

The setup() function is called when a sketch starts. Use it to initialize variables, pin modes, start using libraries, etc.

#### **Syntax**

void setup{

The setup() function will only run once, after each powerup or reset of the Arduino board.

… }

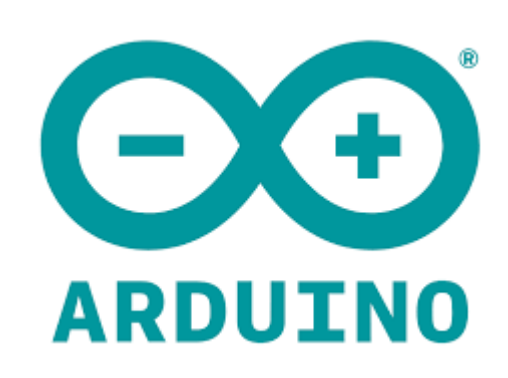

# loop()

Use it to actively control the Arduino board.

**Syntax** void loop{

After creating a setup() function, which initializes and sets the initial values, the loop() function does precisely what its name suggests, and loops consecutively, allowing your program to change and respond.

… }

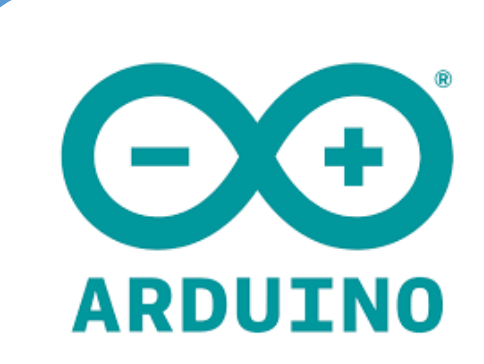

# digitalWrite()

Write a HIGH or a LOW value to a digital pin.

#### **Syntax**

digitalWrite(pin, value)

If the pin has been configured as an OUTPUT with pinMode(), its voltage will be set to the corresponding value: 5V (or 3.3V on 3.3V boards) for HIGH, 0V (ground) for LOW.

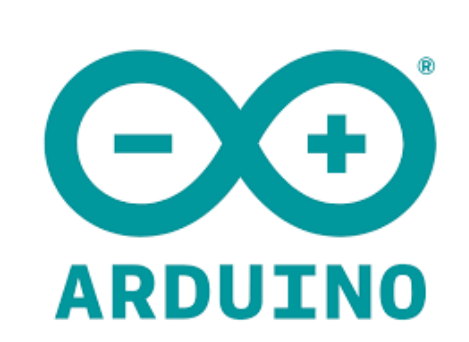

## AnalogRead()

Reads the value from the specified analog pin.

**Syntax** analogRead(pin)

Arduino boards contain a multichannel, 10‐bit analog to digital converter. This means that it will map input voltages between 0 and the operating voltage(5V or 3.3V) into integer values between 0 and 1023. On an Arduino UNO, for example, this yields a resolution between readings of: 5 volts / 1024 units or, 0.0049 volts (4.9 mV) per unit.

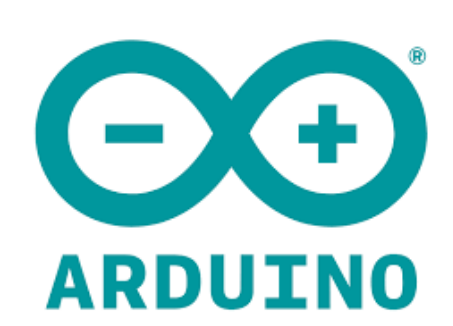

## millis()

Returns the number of milliseconds since the Arduino board began running the current program.

### **Syntax**

 $time = millis()$ 

Returns the number of milliseconds since the Arduino board began running the current program. Data type: unsigned long.

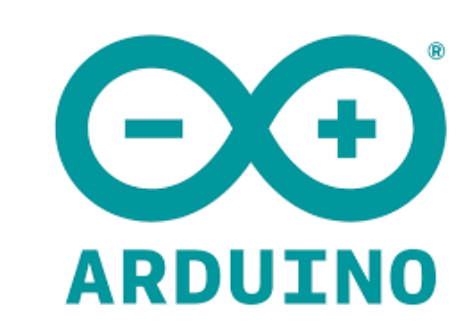

## Serial.print()

Prints data to the serial port as human‐readable ASCII text.

**Syntax** Serial.print(val)

Attention, paramétrage nécessaire void setup() { Serial.begin(9600); // open the serial port at 9600 bps: }

### **3. AIDE COMPETENCE** *PROGRAMMER*

int tension; unsigned long horloge;

void setup() { // put your setup code here, to run once:

 pinMode(A0,INPUT); pinMode(2,OUTPUT); Serial.begin(9600); }

void loop() { // put your main code here, to run repeatedly:

tension=analogRead(A0);

horloge=millis();

Serial.print(horloge); Serial.print(';'); Serial.println(tension);

if (tension>640){digitalWrite(2,HIGH);}else{digitalWrite(2,LOW);}

delay(250);

}